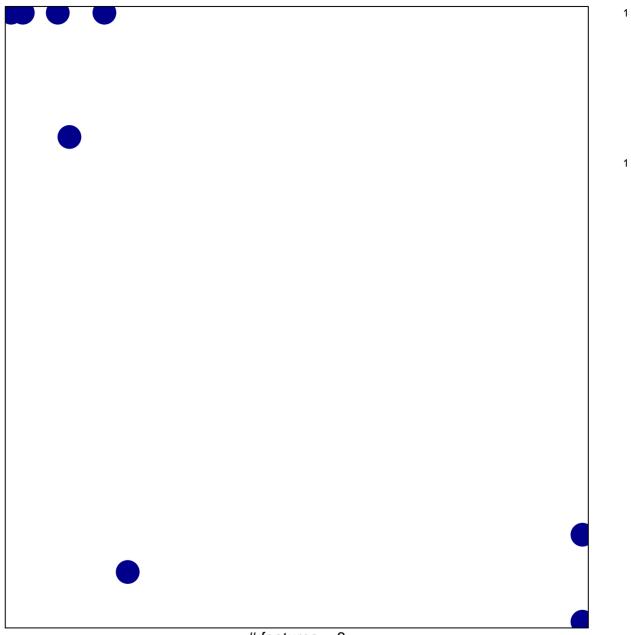

## SA\_G2\_AND\_M\_PHASES

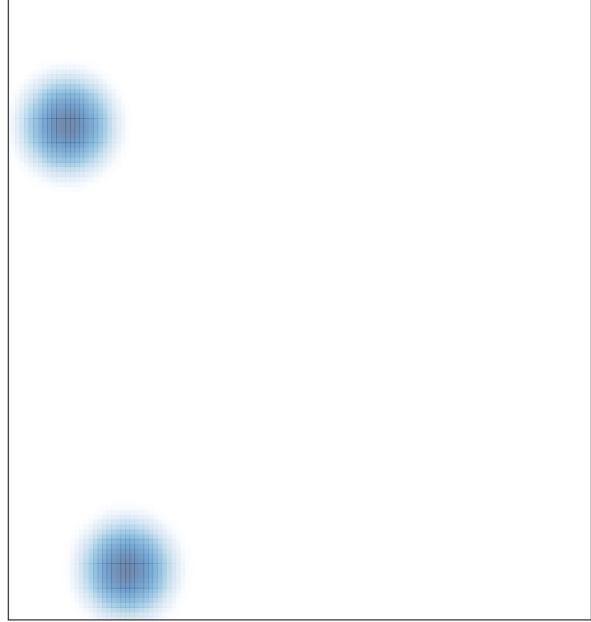